## ЎЗБЕКИСТОН РЕСПУБЛИКАСИ ОЛИЙ ВА ЎРТА МАХСУС ТАЪЛИМ ВАЗИРЛИГИ

#### ГУЛИСТОН ДАВЛАТ УНИВЕРСИТЕТИ

## АХБОРОТ ТЕХНОЛОГИЯЛАР КАФЕДЕ

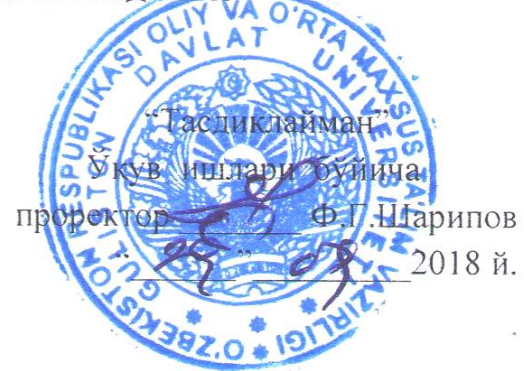

#### АХБОРОТ КОММУНИКАЦИОН ТЕХНОЛОГИЯЛАР

фанининг ишчи ўкув дастури

## $1$ - $\kappa$ ypc

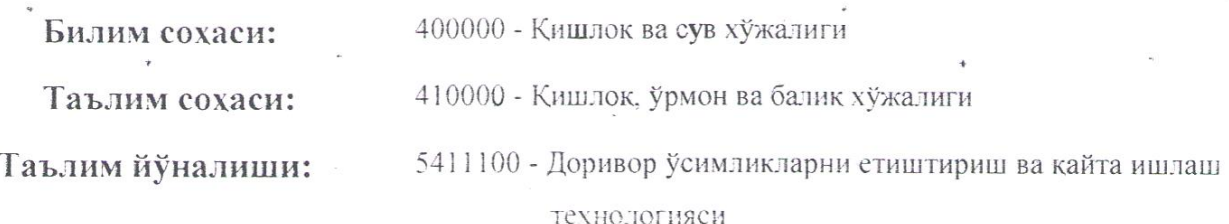

Умумий юклама хажми: 184 Умумий ўкув соати: 108 Шу жумладан: Маъруза - 36.

Амалий машгулот - 36.

Лаборатория машгулоти - 36.

Мустакил таълим - 76.

Гулистон - 2018

Фаннинг ишчи ўкув дастури ўкув, ишчи ўкув режа ва ўкув дастурига мувофик ишлаб чикилди.

Тузувчи: -<br>УлДУ «Ахборот технологиялари»<br>кафелраси ўкитувчиси С.Исликов Такризчи: ГулДУ «Ахборот технологиялари» кафедраси мудир педагогика фанлари номзоди доцент Д.Абдурахимов

Фаннинг ишчи ўкув дастури "Ахборот технологиялари" кафедрасининг 2018 йил 27 августдаги 1-сонли йигилишида мухокамадан ўтган ва Физикаматематика факултети Илмий - методик Кенгашида кўриб чикиш учун тавсия килинди.

Д.Б.Абдурахимов Кафедра мудири:

Фаннинг ишчи ўкув дастури Физика-математика факултети Илмий методик Кенгашининг 2018 йил 28 август 1-сонли йигилиши карори билан тасдикланди.

доц. Д.Е.Тоштемиров Факултет илмий - методик кенгаши раиси

Фаннинг ишчи ўкув дастури Гулистон давлат университети ўкув-методик Кенгашининг 2018 йил 29 август 1-сонли мажлисида мухокама етилди ва маъкулланди.

### **I. Ўқув фани ўқитилиши бўйича услубий кўрсатмалар**

Ўзбекистон Республикасида дунёнинг ривожланган мамлакатлари каби ахбороткоммуникация технологияларини ривожлантириш ва тадбиқ етишга алоҳида еътибор қаратилмоқда. Замонавий технологияларнинг ривожланиш ҳолати биринчи навбатда жамиятнинг интеллектуал салоҳиятига яъни кенг фикрлайдиган, кучли рақобат шароитида самарали хўжалик юрита оладиган малакали ва чуқур билимга ега мутахассисларга боғлиқ бўлмоқда.

Халқ хўжалигининг асосий тармоғи бўлган қишлоқ хўжалигида ишлаб чиқаришни ташкил етиш ва бошқаришда ахборот-коммуникация технологияларини қўллаш юқори самарадорликка еришишнинг асосий омилларидан бири хисобланади. Шунинг учун ҳам юқори салохиятга ва малакага ега бўлган қишлоқ хўжалиги бўйича мутахассисларни тайёрлашда Ахборот-коммуникацион технологиялар фанининг ўрни беқиёсдир. Ахборотлаштиришнинг миллий тизимини шакллантиришда, жамият ҳаётининг барча соҳаларида замонавий ахборот технологияларини, телекоммуникация воситаларини оммавий равишда жорий етишда, фуқароларнинг ахборотга нисбатан ортиб бораётган талаб-ехтиёжларини янада тўлиқроқ қондиришда, жаҳон ахборот ҳамжамиятига киришда, миллий ахборот ресурсларидан баҳраманд бўлиш имкониятини кенгайтиришда хамда юқори салохият ва малакага ега бўлган қишлоқ хўжалиги бўйича мутахассисларни тайёрлашда Ахборот-коммуникацион технологиялар фанини ўқитиш катта аҳамиятга егадир.

Ахборот-коммуникацион технологиялар фанини ўрганиш қишлоқ хўжалик ишлаб чиқариш ва бошқариш жараёнларига оид ахборотларни йиғиш, сақлаш, узатиш, қайта ишлаш ва қайта ишланган маълумотлар асосида соха бўйича енг самарали қарорлар қабул қилиш имконини беради.

Фан бўйича талабанинг билим, кўникма ва малакаларига қўйиги талаблар қўйилади. *Талаба:*

- қишлоқ хўжалигида ахборот технологиясининг ўрни ва аҳамияти;

- ахборотнинг хоссалари ва уларнинг компютерда тасвирланиш жараёнлари;
- ахборот жараёнларининг техник ва дастурий таъминоти;
- ахборот-коммуникация технологиялари хақида *тасаввурга ега бўлиши;*
- ахборот-коммуникацион технологиялар сохасидаги меъёрий-хуқуқий ҳужжатларни;
- қишлоқ ҳўжалигида ахборот технологияларининг назарий, услубий ва технологик асосларини;

- объект ва жараёнлар ҳолати ҳақида янги сифатдаги ахборотларга ега бўлиш мақсадида ахборотларни йиғиш, қайта ишлаш, сақлаш ва узатиш усул ва воситалар мажмуаси сифатида ахборот технологияларининг ривожланиш йўналишларини *билиши ва улардан фойдалана олиши*;

- замонавий компютер ва унинг техник воситалари, операцион тизим ва компютерга хизмат кўрсатувчи дастурлар асосида файллар тизими билан ишлаш;

- ахборотларга ишлов берувчи дастурий воситалардан, интернет тармоғи ва миллий тармоқ ресурсларидан, интернет хизматларидан, маълумотлар базаларидан, ягона, гурухли ва корпоратив ахборот тизимларидан, интерактив хизматлардан фойдаланиш *кўникмаларига ега бўлиши;*

- турли даражадаги дастурлаш тиллари ва амалий дастурлар орқали сохага оид масалаларни ечиш, ахборотларга ишлов бериш дастурлари орқали матн, тасвир ва анимация кўринишдаги електрон ҳужжат ва wеб ресурсларни яратиш ва уларни қайта ишлаш,

- ахборот технологиянинг дастурий воситалари ва усулларидан хамда ахборот тизимларидан ўз йўналиши бўйича ўқитилаётган фанларни ўзлаштиришда фойдалана олиш;

 компютерларда қайта ишланган маълумотларни тахлил қилиш ва улар асосида бошқарув қарорларини қабул қила олиш *малакаларига ега бўлиши керак.*

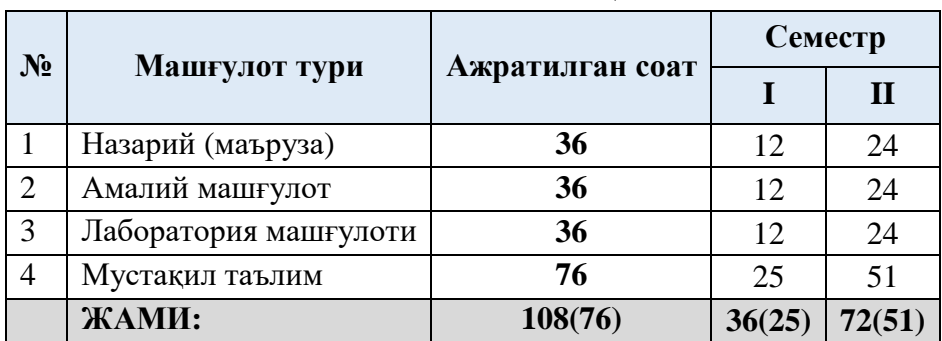

#### **Фаннинг ҳажми**

## **II. Асосий қисм**

## **2.1. Назарий машғулотлар мавзулари мақсади ва уларга ажратилган соатлар**

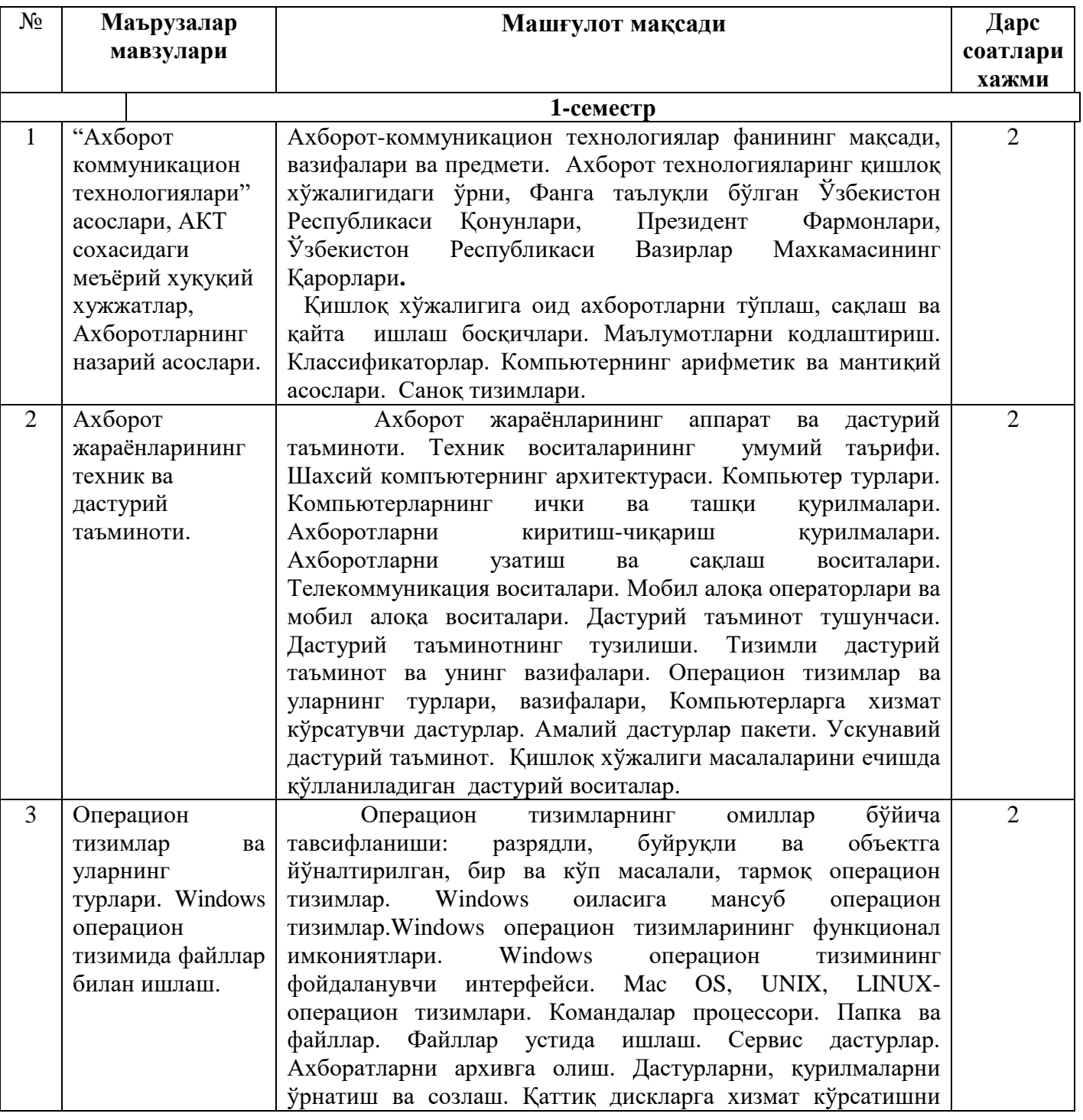

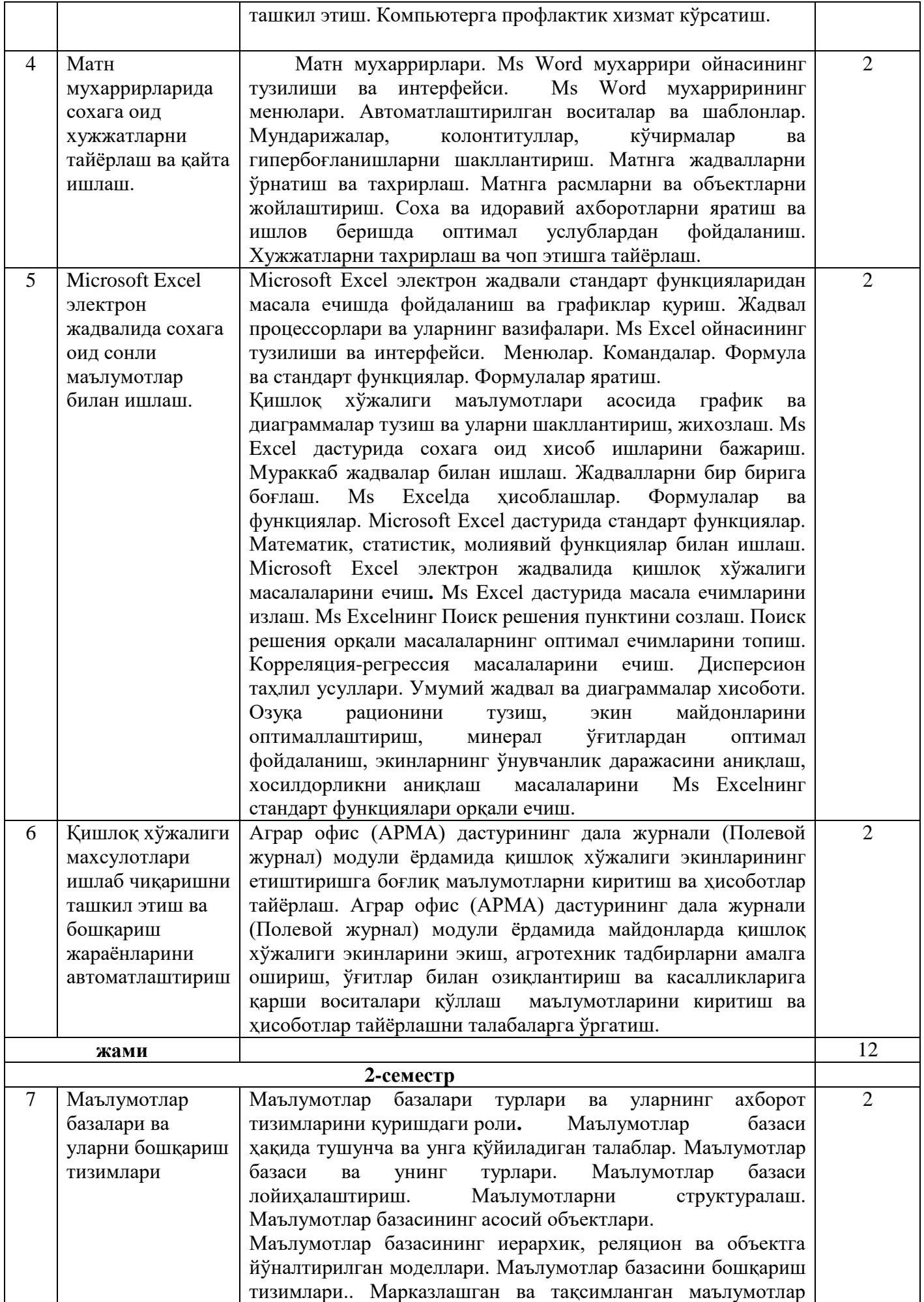

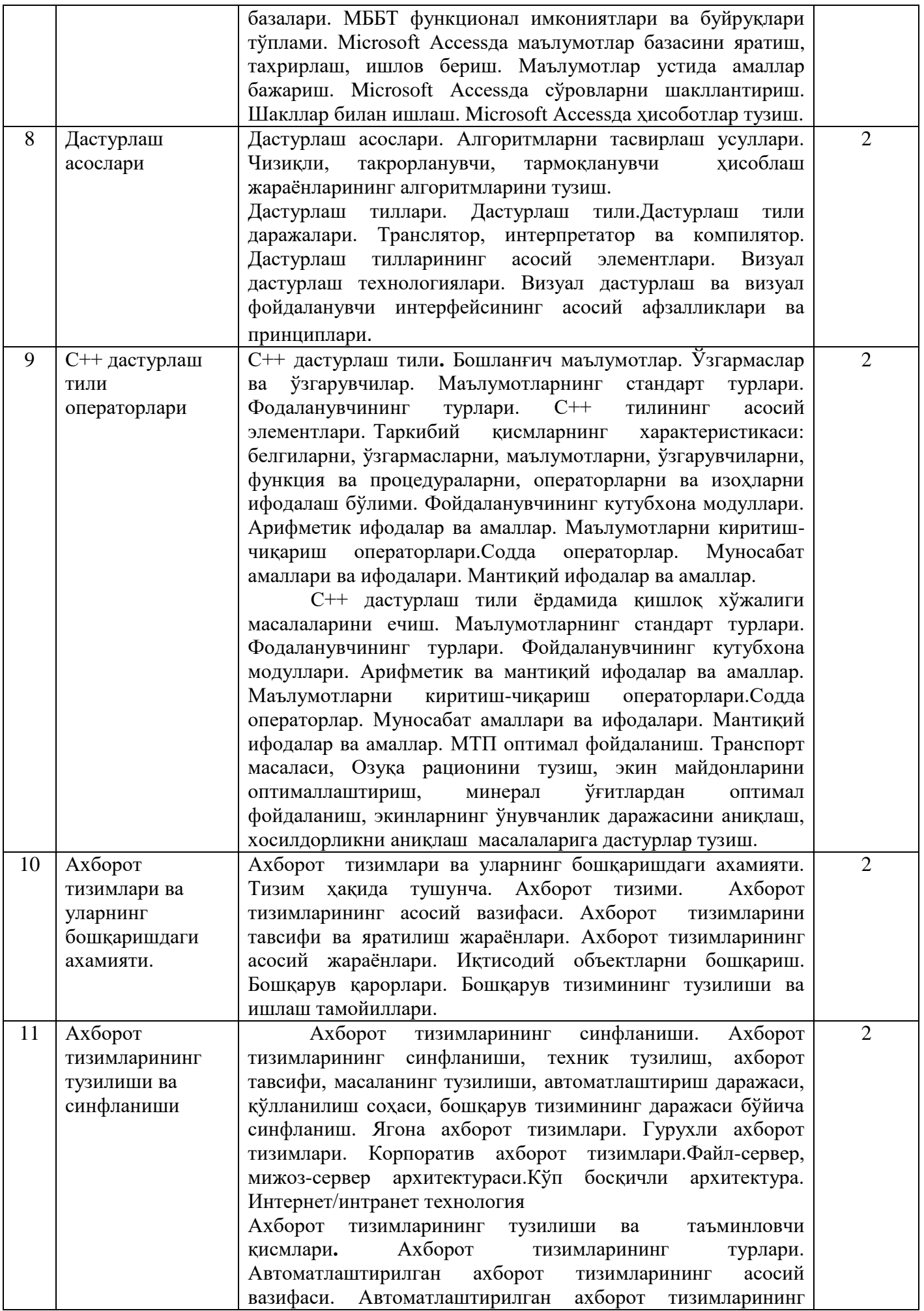

![](_page_6_Picture_272.jpeg)

![](_page_7_Picture_255.jpeg)

![](_page_8_Picture_319.jpeg)

## **2.2. Амалий машғулотлари мавзулари мақсади ва уларга ажратилган соатлар**

![](_page_8_Picture_320.jpeg)

![](_page_9_Picture_293.jpeg)

![](_page_10_Picture_274.jpeg)

![](_page_11_Picture_289.jpeg)

![](_page_12_Picture_280.jpeg)

![](_page_13_Picture_266.jpeg)

Амалий машғулотлар мультимедиа қурилмалари билан жихозланган аудиторияда ҳар бир академ гурухга алохида ўтилади. Машғулотлар фаол ва интерфаол усуллар ёрдамида ўтилади, "Кейс-стади" технологияси ишлатилади, кейслар мазмулни ўқитувчи томонидан белгиланади. Кўргазмали материаллар ва ахборотлар мультимедиа қурилмалари ёрдамида узатилади.

# **2.3. Лаборатория машғулотлари мавзулари мақсади ва уларга ажратилган**

**соатлар**

## **ЛАБОРАТОРИЯ ИШЛАРИНИ ТАШКИЛ ЭТИШ БЎЙИЧА КЎРСАТМАЛАР**

Лаборатория машғулотларни ташкил этиш юзасидан кафедра томонидан "*Лаборатория топшириқлари бўйича кўрсатма ва тавсиялар*" ишлаб чиқилади. Унда талабалар шахсий компьютерлардан фойдаланиш қоидалари ва техник хавфсизлиги, қишлоқ хўжалиги масалаларини ечишда амалий дастурлар билан ишлаш, Операцион тизимлар билан ишлаш, Маълумотлар базалари билан ишлаш, Компьютер графикаси, С++ дастурлаш тили ёрдамида оддий қишлоқ ҳўжалигининг агрономия соҳасидаги масалаларини ечишнинг алгоритмини дастур кўринишида ифодалаш, Веб ресурсларни яратиш технологиялари, компьютер графикалари ва ахборот ҳавфсизилиги бўйича индивидуал берилган топшириқларни мустақил бажарадилар.

![](_page_13_Picture_267.jpeg)

![](_page_14_Picture_318.jpeg)

![](_page_15_Picture_301.jpeg)

![](_page_16_Picture_296.jpeg)

## **2.4. Мустақил таълим ва мустақил ишлар**

![](_page_16_Picture_297.jpeg)

![](_page_17_Picture_273.jpeg)

![](_page_18_Picture_539.jpeg)

Талаба мустақил таълимнинг асосий мақсади – ўқитувчининг раҳбарлигида ва назорати остида талабада муайян ўқув материалларини мустақил равишда бажариш учун зарур б ўлган билим, кўникма ва малакаларни шакллантиришдир.

Талабаларга мустақил таълим тайёрлашда фаннинг хусусиятларини ҳисобга олган ҳолда қуйидаги шакллардан фойдаланиш тавсия етилади.

- мустақил равишда дарслик, ўқув қўлланмалар ва методик қўлланмаларда белгилаб берилган мавзуларни ўрганиш;
- тарқатма материаллар бўйича аудиторияда ўрганилган маъруза қисмларини ўзлаштириш;
- ахборот технологияларидан фойдаланиб, назорат тизимлари билан ишлаш;
- махсус адабиётлар ва илмий тадқиқот ишлари билан ишлаш;
- замонавий техналогияларни ўрганиш ва уларни таълим жараёнига тадбик килиш усулларини ўрганиш;
- мустақил таълимни ташкил етишда интернет ва ахборот манбаларидан доимий фойдаланиш.

Мустақил таълим ҳар бир маъруза мавзуси асосида ташкил етилади. Мустақил таълим натижаси сифатида талабалар бажарган ижодий ишларини (електрон ва қоғоз кўринишида) ўқитувчига топширадилар, баъзи мавзулар бўйича рефератлар тайёрлашадилар.

#### **2.5. Курс иши (лойиҳаси) таркиби, уларга қўйиладиган талаблар**

Ўқув режасида мазкур фандан курс иши ёзиш режалаштирилмаган.

#### **3.1 Фанни ўқитиш жараёнини ташкил етиш ва ўтказиш бўйича тавсиялар**

"Ахборот коммуникацион технологиялар" фанини ўрганиш давомида машғулотлар пайтида ахборот (тақдимот, мултимедиа технологиялари) ва таълимнинг замонавий технологиялари (ривожлантирувчи таълим технологиялари, фанни тўлиқ ўзлаштиришга йўналтирилган технологиялар, шахсга йўналтирилган таълим технологиялари, Wеб технологиялар) ҳамда интерфаол методлар ("Ақлий ҳужум","БББ", "Венн диаграммаси", "Тчизма", "Инсерт", "Бир-биридан сўраш") қўлланилади. Бундан ташқари дарсликлар, ўқув қўлланмалари, маълумотномалар, педагогик енциклопедиялар ва луғатлар, маъруза матнлари, тарқатма материалларидан фойдаланилади.

### **3.2. Дидактик воситалар**

- 1. **Жиҳозлар ва ускуналар, мосламалар:** ЛCД-монитор, електрон кўрсатгич (указка).
- 2. **Видео – аудио ускуналар:** видео ва аудиомагнитофон, микрофон, колонкалар*.*
- 3. **Компютер ва мулътимедиали воситалар:** компъютер, проектор, ДВД-дисковод, Wеб-камера, видео-кўз (глазок).

### **3.3. « Ахборот коммуникацион технологиялар » фанидан оралиқ ва якуний назорат саволлари**

- 1. Ахборот, унинг кўринишлари ва хусусиятлари. Ахборотларни кодлаш декодлаш. Ахборотнинг ўлчов бирликлари.
- 2. ШКнинг базавий конфигурасияси. Микропросессор, система блоки ва тизимли плата(она плата).
- 3. Шиналар, портлар (параллел ва кетма кет портлар, Fire Wirе порти, инфрақизил порт, (bluetosh)
- 4. Ахборотли жараён нима? Ахборотни кодлаш ва декодлаш дейилганда нима тушунилади?
- 5. Саноқ система деб нимага айтилади? Позисион саноқ система билан позисион бўлмаган саноқ системанинг фарқи нимада?
- 6. ЭҲМ архитектураси дейилганда нима тушунилади?
- 7. Компютерда хотира турлари. Клавиатура, унинг вазифаси нима? Компютернинг қўшимча қурилмалари.
- 8. Дастурий таъминот дейилганда нима тушунилади?
- 9. Қандай дастурларга амалий дастурлар дейилади? Қандай дастурларга системали дастурлар дейилади? Қандай дастурларга операсион система дейилади?
- 10. Файл деб нимага айтилади? Файллар қандай белгиланади? Каталог (папка) деб нимага айтилали?
- 11. Алгоритм, унинг хоссалари ва турлари. Паскал дастурлаш тили, алифбоси, миқдорлар.
- 12. Ўзлаштириш, киритиш ва чоп этиш операторлари.
- 13. Шартли ва шартсиз ўтиш операторлари
- 14. Тармоқланувчи операторлар. Такрорланувчи операторлар.
- 15. Windows операцион тизими, Иш столи, унинг таркиби.
- 16. Windows да қўлланилувчи қандай ойна турларини биласиз?
- 17. Янги папкани қандай ҳосил қилиш мумкин? Объектни нусхалаш, кўчириш.
- 18. Контекстли меню, унинг турлари. Иш столининг фонини бошқариш ва заставка ўрнатиш.
- 19. Windows ОТ да вакт тизимини бошқариш. Windows ОТ да Сават (Корзина).
- 20. Мs. Wоrd матн мухарририда хужжат яратишда бажарилувчи амаллар турлари.
- 21. Мs. Wоrd матн мухарририни юклаш усуллари. Мс. Wорд матн мухаррири интерфейси. Мs. Wоrd матн мухаррири ойнасини шакллантириш.
- 22. Мs. Wоrd матн мухарририда матнни форматлаш.
- 23. Мs. Wоrd матн мухарририда ускуналар панели, уни шакллантириш. Ускуналар панелига маълум буйруқ тугмачасини ўрнатиш
- 24. Мs. Wоrd матн мухарририда хужжатни сақлаш усуллари. Мs. Wоrd матн мухарририда мавжуд файлни юклаш.
- 25. Хужжат яратишда матн қисмининг нушасидан фойдаланиш. Автоматндан фойдаланиш.
- 26. Мs. Wоrd матн мухарририда саҳифа параметрлари. Wоrd Аrт объектларидан фойдаланиш.
- 27. Матн таркибига расм ўрнатиш, унинг форматини бошқариш.
- 28. Мs. Wоrd матн мухарририда саҳифага ром ўрнатиш. Янги символни тугмачалар мажмуига ўрнатиш. Сатрлараро ва белгилараро интервални ўзгартириш.
- 29. Матндаги бир ҳил белгиларни иккинчисига алмаштиришни автоматлаштириш.
- 30. Матн таркибига жадвал ўрнатиш ва ундан фойдаланиш.
- 31. Катакчаларни бирлаштириш ва жадвал катакчасини бўлаклаш.
- 32. Жадвал таркибига сатр (устун) қўшиш.
- 33. Катакча таркибидаги матн йўналишини ўзгартириш.
- 34. Мs. Wоrd матн мухарририда ҳавова (сноска) ўрнатиш. Мs. Wоrd матн мухарририда колонтитул, уни ўрнатиш. Хужжат саҳифаларини тартиблаш. Хужжатни чоп етиш усуллари.
- 35. MS. Excel електрон жадвал ҳақида умумий маълумот. MS. Excel електрон жадвалда маълумот типлари. Катакча, диапазон, уларнинг номлари.
- 36. Янги ишчи вароқ ўрнатиш, қайта номлаш.
- 37. Сонларни автотўлдириш. Матнларни автотўлдириш. Хотирада янги рўйҳат ҳосил қилиш. Ҳисоблаш жараёнини автотўлдириш.
- 38. MS. Excel да жадваллар билан ишалаш. Катакча таркибидаги маълумот йўналишини ўзгартириш.
- 39. MS. Excel да ишчи китобни сақлаш усуллари. MS. Excel да хотирадаги ишчи китобни юклаш.
- 40. Диаграмма ва унинг елементларини форматлаш. MS. Excel да абсалют манзиллар.
- 41. Мултимедия, мултимедияли компютер.
- 42. Аудио ва видео ахборотлар, аудиова видеои ахборотлар билан ишловчи дастурлар ҳақида маълумот беринг.
- 43. Тақдимот яратиш усуллари, тақдимотни жиҳозлаш, чоп етиш, сақлаш, намойиш етишга ўргатиш
- 44. Power Point дастури ҳақида умумий маълумот.
- 45. Слайд, тақдимот, Power Point дастури интерфейси
- 46. Power Point дастури режимлар.
- 47. Янги кўргазма ва янги слайд ҳосил қилиш усуллари. Слайд фонини бошқариш
- 48. Анимацион еффектлар, анимацион эффект ўрнатиш усуллари
- 49. Гипермурожатдан фойдаланиш.
- 50. Компютер графикаси, унинг турлари.
- 51. Corel Draw график мухаррири, интерфейси. Corel Draw график мухарририда ускуналар панели.
- 52. Corel Draw график мухарририда хоссалар панели.
- 53. Компютер тармоқлари ҳақида маълумотлар. Компютер тармоқлари топологияси. Компютер тармоқлари турлари.
- 54. Интернет асослари. Интернетда манзиллар. Электрон почтадан фойдаланиш. Интернетда қидирув тизимлари.
- 55. HTML тили ҳақида умумий маълумотлар.
- 56. HTML тилида теглар ва атрибутлар. HTML тилида сарлавҳалар ташкил етиш.
- 57. HTML тилида матн форматини бошқариш.
- 58. HTML тилида сатрни бўлаклаш ва абзас ташкил етиш, тўғри чизиқ ҳосил қилиш.
- 59. HTML тилида даража ва индексни ташкил етиш. HTML тилида матн стилларини бошқариш.
- 60. HTML тилида тартибланган рўйҳатлар ташкил этиш. HTML тилида маркерланган рўйҳатлар ташкил этиш.
- 61. HTML тилида матн таркибига расм ўрнатиш усуллари.
- 62. HTML тилида гиперматнли мурожаат ташкил етиш. HTML тилида сузувчи матнлар.
- 63. MyTestX дастури ва унинг имкониятлари. MyTestX дастури интерфейси
- 64. MyTestX дастурида тест саволлари банкини ҳосил қилиш. MyTestX дастурида тест турларини танлаш
- 65. МО, МО турлари. МОБТ, Access дастури ҳақида умумий маълумот.
- 66. Access дастурида объектлар. Access дастурида маълумот типлари.
- 67. Access дастурида жадвал яратиш ва ундан фойдаланиш.
- 68. Access дастурида шакл (форма) яратиш ва ундан фойдаланиш.
- 69. Access дастурида маълумотларни филтрлаш.
- 70. Масофавий таълим ҳақида маълумот. Видеоконференциялар.
- 71. Тизим тушунчаси. Ахборот тизимлари.
- 72. Автоматлаштирилган иш жойлари. Ахборотларни ҳимоялашнинг техник ва дастурий воситалари
- 73. Идентификация ва аутентификация тамойиллари.
- 74. Ахборот хавфсизлиги ва уни таъминлаш
- 75. Электрон тижорат тизимлари ва уларнинг аҳамияти

#### 4. **Рейтинг баҳолаш тизими:**

Талабанинг "Ахборот коммуникацион технологиялар" фани бўйича билим, кўникма ва малакаларини баҳолашда қуйидаги мезонларга асосланилади:

**а) 86-100 балл** учун талабанинг билим даражаси қуйидагиларга жавоб бериши лозим:

информатика, ахборотларни йиғиш жараёни, узатиш, қайта ишлаш ва тўплаш ҳақида умумий тавсифнома, ахборотларни тарқатиш жараёнида техник ва дастурлаш воситалари, технология тушунчаси, ахборот технологиялари, уларнинг кўринишлари ва классификасияси, янги ахборот технологиялари, янги ахборот технологиялари воситалари, шахснинг ўқишида, тарбияланишида ва ривожланишида янги ахборот технологияларидан фойдаланиш, операсион тизимлар, Windows операцион тизими, педагогик дастурий воситалар, матн ва график ахборотларни тайёрлаш, таҳлил қилиш ва қайта ишлаш технологияси, мултимедиа технологияси, тармоқ технологиялари, Интернет технологияси, масофадан ўқитиш, фанларни ўқитишда замонавий ахборот технологиялари, автоматлаштирилган иш жойлари, ахборотларни ҳимоялашнинг техник ва дастурий воситалари ҳақидаги назарий билимларга ега бўлиши, ушбу назарий билимларни амалда қўллай олиши, касбий сохаларида фаннинг амалий имкониятларидан фойдалана олиши, дастурларни мутақил равишда ишлата олиш кўникма ва малакаларига ега бўлиши;

**б) 71-85 балл** учун талабанинг билим даражаси қуйидагиларга жавоб бериши лозим:

информатика, ахборотларни йиғиш жараёни, узатиш, қайта ишлаш ва тўплаш ҳақида умумий тавсифнома, ахборотларни тарқатиш жараёнида техник ва дастурлаш воситалари, технология тушунчаси, ахборот технологиялари, уларнинг кўринишлари классификасияси, операцион тизимлар, Windows операцион тизими, педагогик дастурий воситалар, матн ва график ахборотларни тайёрлаш, мултимедиа технологияси, Интернет технологияси., масофадан ўқитиш, фанларни ўқитишда замонавий ахборот технологиялари, автоматлаштирилган иш жойлари, ахборотларни ҳимоялашнинг техник ва дастурий воситалари ҳақидаги назарий билимларга ега бўлиши, ушбу назарий билимларни амалда қўллай олиши, касбий сохаларида фаннинг амалий имкониятларидан фойдалана олиши;

**c) 55-70 балл** учун талабанинг билим даражаси қуйидагиларга жавоб бериши лозим:

информатика, ахборотларни йиғиш жараёни, узатиш, қайта ишлаш ва тўплаш ҳақида умумий тавсифнома, ахборотларни тарқатиш жараёнида техник ва дастурлаш воситалари, ахборот технологиялари, уларнинг кўринишлари ва классификасияси, операсион тизимлар, Windows операсион тизими, педагогик дастурий воситалар, матн ва график ахборотларни тайёрлаш, мултимедиа технологияси фанларни ўқитишда замонавий ахборот технологиялари, автоматлаштирилган иш жойлари ҳақидаги қисман тассавурга ега бўлиши, амалиётда айрим дастурларни қўллай олиши;

**г)** фаннинг назарий қисмини тушунмайдиган, амалий қўллаш имкониятлари жуда паст, дастурларни мутақил равишда ишлата олмайдиган талабаларга **0-54 балл** ва ундан паст балл қўйилади.

#### **"АХБОРОТ ТЕХНОЛОГИЯЛАРИ"** кафедраси **"АХБОРОТ КОММУНИКАЦИОН ТЕХНОЛОГИЯЛАР "** фанидан "**Доривор ўсимликларни етиштириш ва қайта ишлаш технологияси**" таълим йўналишлари 1 курс талабалари билимини бахолашнинг **РЕЙТИНГ ЖАДВАЛИ** (**КУЗГИ СЕМЕСТР**)

![](_page_22_Picture_537.jpeg)

![](_page_22_Picture_538.jpeg)

#### **"АХБОРОТ ТЕХНОЛОГИЯЛАРИ"** кафедраси **"АХБОРОТ КОММУНИКАЦИОН ТЕХНОЛОГИЯЛАР "** фанидан "**Доривор ўсимликларни етиштириш ва қайта ишлаш технологияси**" таълим йўналишлари 1 курс талабалари билимини бахолашнинг **РЕЙТИНГ ЖАДВАЛИ** (**БАҲОРГИ СЕМЕСТР** )

![](_page_23_Picture_800.jpeg)

![](_page_23_Picture_801.jpeg)

#### **ЖН ни баҳолаш мезонлари**

"Ахборот коммуникацион технологиялар" фани бўйича жорий назорат (ЖН) талабанинг амалий, лаборатория, мустақил иш ва оғзаки сўров топшириқларининг ўзлаштирилишини аниқлаш учун қўлланилади. ЖН амалий ва лаборатория машғулотларда сўров ўтказиш, савол ва жавоб, мустақил иш топшириқларини бажариш ва ҳимоя қилиш каби шаклларда амалга оширилади. Талабага ЖН да бутун сонли миқдорда баллар қўйилади.

#### **Талабанинг амалий машғулотларни ўзлаштириш даражаси қуйидаги мезон асосида аниқланади**

![](_page_23_Picture_802.jpeg)

![](_page_24_Picture_598.jpeg)

#### **ОН ни баҳолаш**

Оралиқ назорат (ОН) "Ахборот коммуникацион технологиялар" фанининг бир неча мавзуларини қамраб олган бўлими бўйича, тегишли назарий ва амалий машғулотлар ўтиб бўлингандан сўнг ёзма равишда амалга оширилади. Бундан мақсад талабаларнинг тегишли саволларни билиши ёки муаммоларни ечиш кўникмалари ва малакалари аниқланади. Ўқув йилининг **1-семестрида** 1 та ёзма иш ва 11 та мустақил иш режалаштирилган бўлиб, ёзма ишга 19 балл, мустақил ишга 11 балл ажратилган. **2-семестрида** 1 та ёзма иш ва 6 та мустақил иш режалаштирилган бўлиб, ёзма ишга 19 балл, мустақил ишга 11 балл ажратилган. ОН назорат ишлари ёзма иш шаклда ўтказилиши назарда тутилган, ёзма иш саволлари ишчи ўқув дастур асосида тайёрланади. ОН га ажратилган баллдан 55% дан паст балл тўплаган талаба ўзлаштирмаган ҳисобланади. ОН ни ўзлаштирмаган талабаларга қайта топшириш имконияти берилади.

#### **ЯН ни баҳолаш**

Якуний назорат (ЯН) "Ахборот коммуникацион технологиялар" фанининг барча мавзуларини қамраб олган бўлиб, назарий ва амалий машғулотлар ўтиб бўлингандан сўнг тест ёки ёзма равишда амалга оширилади. Бундан мақсад талабаларнинг фан бўйича ўзлаштириш кўрсаткичлари, яъни билим даражаси ёки муаммоларни ечиш кўникмалари ва малакалари аниқланади. ЯН назорат ишлари тест усулида ҳам ўтказилиши назарда тутилган, тест соволлари ишчи ўқув дастури асосида тайёрланади. ОН ва ЖН ларга ажратилган баллдан 55% дан паст балл тўплаган талаба ўзлаштирмаган ҳисобланади ва ЯН га киритилмайди. ЯН ни ўзлаштирмаган талабаларга қайта топшириш имконияти берилади. ЯН бўйича олинадиган тест ёки ёзма иш вариантлари кафедра мудири раҳбарлигида тузилади ва деканатларга топширилади.

#### **Тест усулида ЯН ни баҳолаш мезонлари:**

ЯН тест шаклида ўтказилса талабаларга вариантлар асосида 30 та савол берилади. Ҳар бир тўғри жавоб 1 балдан баҳоланади. Тўғри жавоблар сонига қараб талабанинг ЯН да тўплаган баллари аниқланади.

#### **Асосий ва қўшимча ўқув адабиётлар ҳамда ахборот манбалари Асосий адабиётлар**

- 1. Misty E Vermaat, Susan L Sebok, Steven M Freund. Discovering Computers (C)2016 (2016 edition). Textbook.USA, 2016
- 2. Brian P. Hogan. HTML5 and CSS3 Level Up with Today's Web Technologies country. Tutorial. USA, 2013
- 3. М.Aрипoв., Б.Бегалов., У.Бегимқулов., М.Мамаражабов. Ахборот технологиялар, Ўқув қўлланма, Т.: "Ношир", 2009
- 4. Федотова Е.Л. Информационные технологии и системы: Учебное пособия Форум ИНФРА- М, 2013 г. -426 стр.

#### **Қўшимча адабиётлар**

1. Мирзиёев Ш.М. Эркин ва фаровон демократик Ўзбекистон давлатини биргаликда барпо этамиз. Тошкент, "Ўзбекистон" НМИУ, 2017. – 56 б.

2. Мирзиёев Ш.М. Қонун устуворлиги ва инсон манфаатларини таъминлаш юрт тараққиёти ва халқ фаровонлигининг гарови. "Ўзбекистон" НМИУ, 2017. – 47 б.

3. Мирзиёев Ш.М. Буюк келажагимизни мард ва олижаноб халқимиз билан бирга қурамиз. "Ўзбекистон" НМИУ, 2017. – 485 б.

4. Мирзиёев Ш.М. Танқидий таҳлил, қатъий тартиб-интизом ва шахсий жавобгарлик-ҳар бир раҳбар фаолиятининг кундалик қоидаси бўлиши керак. "Ўзбекистон" НМИУ, 2017. – 103 б.

5. Ўзбекистон Республикаси Президентининг 2017 йил 7 февралдаги "Ўзбекистон

Республикасини янада ривожлантириш бўйича ҳаракатлар стратегияси тўғрисида" ги ПФ-4947-сонли Фармони. Ўзбекистон Республикаси қонун ҳужжатлари тўплами, 2017 й., 6-сон, 70-модда

6. Информатика: Ўқув қўлланма. / Б.Б.Мўминов. – Тошкент Тафаккур бўстони 2014 й. 344 бет

7. Дастурлаш технологиялари.Дарслик/ Ш.Назиров, Г.Иванова, С.Гайназаров - Ўзбекистон файласуфлари миллий жамияти нашриёти, Тошкент – 2014, 280-бет.

8. Информатика ва ахборот технологиялари. Ўқув қўлланма. /З.Абдуллаев, С.Мирзаев, Г.Шодмонова, Н.Шамсиддинов- Алишер Навоий номидаги Ўзбекистон Миллий кутубхонаси нашриёти, Тошкент-2012, 444-бет

- 9. Безручко В.Т. Компьютерный практикум по курсу «Информатика»: Учебное пособие. 3-е изд., перераб. И доп. –М,: ИД «ФОРУМ»: ИНФРА-М, 2008.-368 с.
- 10. Н.Х.Норалиев, Н.Қиличев Информатика. Ўқув қўлланма. Т.: ТошДАУ нашр тахририяти, 2003. – 147 б.
- 11. Информатика: Практикум по технологии работы на компьютере. / Под ред. В. Макаровой. – 3-е изд., перераб. – М.: ФиС, 2004. – 256 с.
- 12. Программирование: принципы и практика использования C++, испр. изд. : Пер. с англ. — М. : ООО "И.Д. Вильямс", 2011. — 1248 с. : ил. — Парал. тит. англ.
- 13. Информатика. Базовый курс: Учебник. / Под ред. С.В. Симоновича. СПб.: Питер, 2003. 622 с
- 14. Т.Х. Холматов. Информатика: ОЎЮ талабалари учун дарслик. Т.: "Ўзбекистон миллий энциклопедияси", 2003. – 256 б.
- 15. С.С.Гуломов ва бошқалар. Информатика ва ахборот технологиялари: ОЎЮлари учун дарслик. – Тошкент.: 2010.

### **Интернет сайтлари**

- 1. **[http://www.gov.uz](http://www.gov.uz/)** Ўзбекистон Республикаси ҳукумати портали.
- 2. **[http://www.ziyonet.uz](http://www.ziyonet.uz/)** Ўзбекистон ахборот-таълим тармоғи портали
- 3. **[http://www.ict.gov.uz](http://www.ict.gov.uz/)** компьютерлаштиришни ривожлантириш бўйича Вазирлар махкамасининг мувофиқлаштирувчи Кенгаши сайти
- 4. **[http://www.agro.uz](http://www.agro.uz/)** қишлоқ хўжалиги вазирлиги сайти
- 5. **[http://www.agroculture.com](http://www.agroculture.com/)** қишлоқ хўжалиги бўйича ахборот ресурси

## Ишчи ўкув дастурга ўзгартириш ва кўшимчалар киритиш тўғрисида

ўкув йили учун ишчи ўкув дастурига кўйидаги ўзгартириш ва қўшимчалар киритилмокда:

![](_page_26_Picture_36.jpeg)

Ўзгартириш ва кўшимчаларни киритувчилар:

(профессор-ўкитувчининг И.Ф.О.)

(имзоси)

Ишчи ўкув дастурга киритилган ўзгартириш ва кўшимчалар "Физика-математика" факултети Илмий-услубий Кенгашида мухокама етилди ва маъкулланди ( \_\_\_\_ йил " " даги " сонли баённома).

Факултет Илмий-услубий Кенгаши раиси:

Д.Е.Тоштемиров